## ARENADATA

## Arenadata $\mathsf{T}^{\mathsf{M}}$  Database

Версия - v5.22.0-arenadata6

#### Интеграция кластера ADB и Kafka

# Оглавление

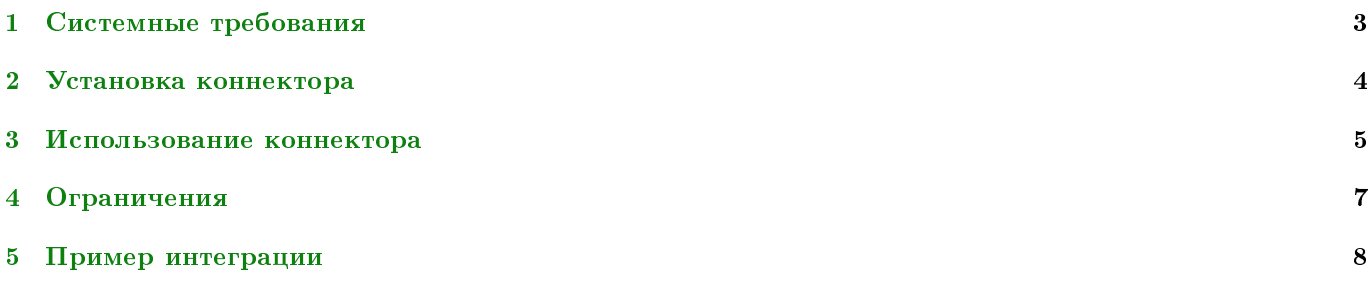

В документе приведено краткое описание интеграции кластера Arenadata DB и кластера брокера сообщений Kafka.

Important: Контактная информация службы поддержки – e-mail: [info@arenadata.io](mailto:info@arenadata.io)

## <span id="page-3-0"></span>Системные требования

Для работы коннектора ADB Kafka необходимо выполнение следующих условий:

- 1. Все сегмент-сервера кластера ADB имеют сетевой доступ до всех брокеров и Zookeeper-нод кластера Kafka.
- 2. Все сегмент-сервера кластера ADB имеют записи в  $/etc/hosts$ , содержащие hostname всех брокеров и Zookeeper-нод кластера Kafka и их ip-адреса.

## <span id="page-4-0"></span>Установка коннектора

Для инсталляции коннектора необходимо установить пакет  $\it ab\_kafka\_external\_connector-version\!rpm$ на все сервера-сегменты кластера. Пакет добавляет на сервера следующие исполняемые файлы:

- 1. /usr/lib/adbkafka/adb-kafka-consumer.
- 2.  $\sqrt{usr/lib/adbkafka/adb-kafka-producter.$

#### <span id="page-5-0"></span> $\Gamma$ лава 3

### Использование коннектора

Для чтения данных из кластера Kafka в кластер ADB необходимо воспользоваться внешней таблицей (WEB EXTERNAL TABLE), обращающейся к установленному consumer'y. Пример:

```
create external web table <table_name> (<column_name> <data_type>, ...)
EXECUTE '/usr/lib/adbkafka/adb-kafka-consumer -kafka-topic <topic_name> -zookeeper-hosts
FORMAT 'CSV';
```
Директива ОN ALL указывает, что из кластера Kafka данные запрашиваются всеми сегментами СУБД (максимальный уровень параллельности).

Число партиций в топике Kafka должно быть равно или больше числа сегментов ADB, Important: запрашивающих данные. В случае, если партиций в топике меньше, чем сегментов в кластере, необходимо скорректировать число сегментов при создании внешней таблицы. Например, 0N 2

При необходимости указываются пользовательские значения разделителей и еѕсаре-символов. При этом доступны следующие опции consumer'a:

- -consumer-group string название общей группы всех consumer'ов ADB. В рамках одной группы используется read once - каждая строка читается ровно один раз (по умолчанию ADB consumers);
- - kafka-topic string название топика Kafka (обязательно);
- - key флаг выдачи ключа каждой записи (опционально);
- $\bullet$  -timeout int таймаут ожидания данных;
- \*-timestamp флаг выдачи времени создания каждой записи (опционально);
- $\bullet$  -verbose флаг расширенного логирования (опционально);
- -zookeeper-hosts string разделенные запятыми *хост:nopm* узлов Zookeeper (по умолчанию  $local host: 2181$ ).

Для записи используется producer и внешняя таблица на запись (WRITABLE EXTERNAL WEB TABLE), соответственно:

```
create writable external web table <table_name> (<columm_name> <data_type>, ...)
EXECUTE '/usr/lib/adbkafka/adb-kafka-producer -kafka-brokers <br/>brokers> -kafka-topic <topic> 2>>/
\rightarrowtmp/<log_file>_$GP_SEGMENT_ID.log'
FORMAT 'CSV'
DISTRIBUTED BY (<distribution_key>);
```
Доступны следующие опции producer'а:

 $\mathcal{L}^{\text{max}}$ 

- batch int размер батча при записи данных (по умолчанию  $5000$ );
- $\bullet$  -kafka-brokers string разделенные запятыми  $\emph{xocm:}$ порт Kafka брокеров (по умолчанию localhost:9092 );
- -kafka-topic string имя топика Kafka;
- -pause int длительность паузы между записью батчей данных (по умолчанию  $\theta$ ).

## <span id="page-7-0"></span>Ограничения

При интеграции кластера ADB и Kafka имеются следующие ограничения:

- Создание внешних таблиц коннектора доступно только суперпользователям БД. Использование таблиц не ограничено;
- Необходимо, чтобы число партиций в топике Kafka было равно или больше числа сегментов ADB, запрашивающих данные. В случае, если партиций в топике меньше, чем сегментов в кластере, следует скорректировать число сегментов при создании внешней таблицы. Например, ON 2.

### <span id="page-8-0"></span>Пример интеграции

1. Создание таблицы для тестовых данных:

```
create table kafka_test_data (
id int,
text1 text,
text2 text,
some_number real,
dttm timestamp with time zone
) with (appendonly=true, orientation=column, compresstype=zstd, compresslevel=1)
distributed by (id);
create table kafka_test_data_input (like kafka_test_data) with (appendonly=true, u
˓→orientation=column, compresstype=zstd, compresslevel=1)
distributed by (id);
```
2. Генерация тестовых данных:

```
insert into kafka_test_data select gen, 'Some text #' || gen::text, 'Some another text #' ||_U\rightarrowgen::text, gen/(gen+1)::real, timeofday()::timestamp from generate_series(1, 1000000) gen;
```
3. Создание топика в Kafka с необходимым числом партиций (выполняется на сервере Kafka):

```
bin/kafka-topics.sh --create --zookeeper 10.0.214.15:2181 --replication-factor 1 --partitions 30 -
 →-topic mytopic7
```
4. Создание WRITABLE-внешней партиции:

```
create writable external web table kafka_write_example (like kafka_test_data)
EXECUTE '/usr/lib/adbkafka/adb-kafka-producer -kafka-brokers 10.0.214.20:9092,10.0.214.21:9092 -
˓→kafka-topic mytopic7 -batch 100000 -pause 0 2>>/tmp/adb_kafka_producer$(date "+%Y-%m-%d ")_$GP_
˓→SEGMENT_ID.log'
FORMAT 'CSV'
DISTRIBUTED BY (id);
```
5. Перенос данных в Kafka:

```
insert into kafka_write_example select * from kafka_test_data;
```
6. Создание READABLE-внешней таблицы:

```
create external web table kafka_read_example (like kafka_test_data)
EXECUTE '/usr/lib/adbkafka/adb-kafka-consumer -kafka-topic mytopic7 -zookeeper-hosts 10.0.214.
\rightarrow15:2181 - consumer-group adb7 - timeout 20000 2>>/tmp/adb_kafka_consumer$(date "+%Y-%m-%d")_$GP_<br>
\rightarrowSEGMENT_ID.log' ON ALL
FORMAT 'CSV';
```
7. Чтение данных:

select count(\*) from kafka\_read\_example;